# BIND 9.7の新機能を利用した 権威DNSサーバの運用

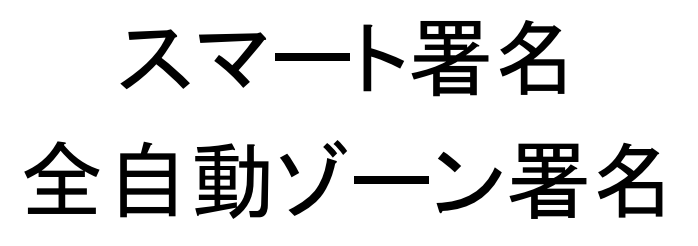

# DNSSEC for Humans

- BIND 9.7から導入された、DNSSECの設定 をより簡単に行う一連の機能
	- スマート署名
	- 全自動ゾーン署名
	- RFC 5011への対応
	- Dynamic Update設定の簡素化 – DLVの自動設定

### スマート署名

#### スマート署名の利用例 (example.jp をNSEC3方式で署名)

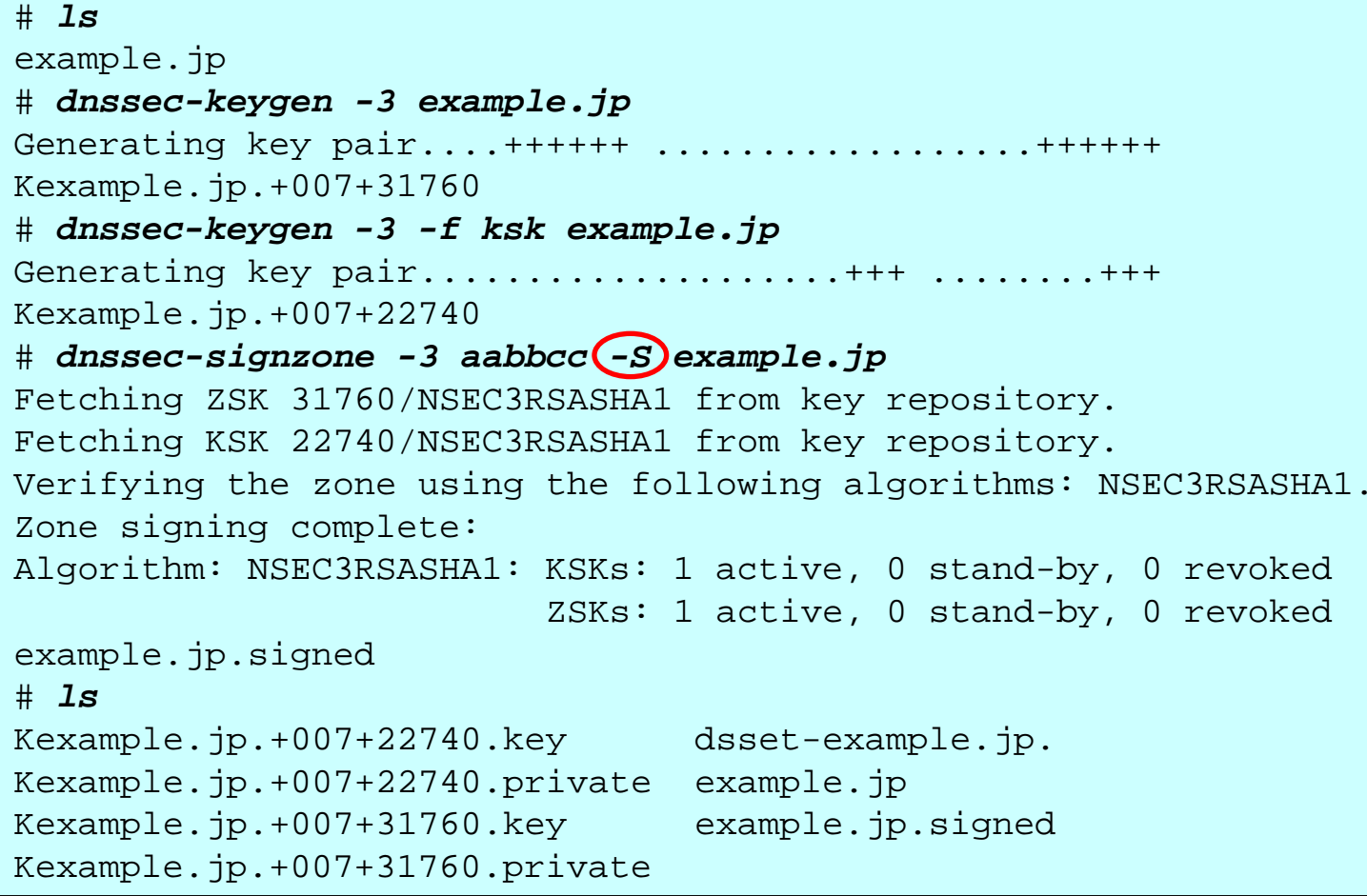

# スマート署名の利用方法

- 鍵情報を自動的に取り込む
	- ゾーンファイルは通常のゾーンファイル(非 DNSSEC)のままでよい
- 主に 2つのコマンドを利用
	- 鍵生成には「dnssec-keygen 」
	- ゾーン署名には「dnssec-signzone 」

# コマンドの利用方法(1/2)

- dnssec-keygen
	- デフォルト値
		- アルゴリズム RSASHA1 (「-3」を指定すると「NSEC3RSASHA1」)
		- ZSKのbit 長 1024 bit
		- KSKのbit 長 2048 bit

– オプション

- -P : ゾーンへの出力時刻(Publicatijon date )
- -R : 鍵の破棄時刻(Revocation date )
- -A : 署名鍵としての使用開始時刻(Activation date )
- -I :署名鍵使用終了時刻(Inactivation date)
- -D : ゾーンからの削除時刻(Deletion date ) ※「-P」と「-A」のデフォルトは「now」(現在時刻)

# コマンドの利用方法(2/2)

- dnssec-signzone
	- オプション
		- -N : SOAレコード
		- -S : 署名するゾーン

注: アルゴリズムを指定する場合、鍵のbit長も指定する 例)RSASHA256での鍵の生成

- dnssec-keygen -a RSASHA256 -b 1024 example.jp

- dnssec-keygen -a RSASHA256 -b 2048 -f ksk example.jp

### 共通事項など

#### • 鍵を保存するディレクトリの指定 (Key repository ) – 「-K ディレクトリ名」

- 時刻の指定
	- 絶対時刻
		- 「YYYYMMDD」又は「YYYYMMDDHHMMSS 」
	- 相対時刻
		- 「<sup>+</sup>数字」又は「 -数字」
		- 'y', 'mo', 'w', 'd', 'h', 'mi' を指定可能 (年、月、週、日、時、分)

# コマンドの利用例(1/2 )

```
# mkdir keys 
                                                            \bigcirc# dnssec-keygen -K keys -f ksk example.jp 
                                                            ②
Kexample.jp.+005+45154
# dnssec-keygen -K keys -P now -A now -D +31d example.jp 
                                                            ③
Kexample.jp.+005+20076
# dnssec-keygen -K keys -P now -A +30d -D +61d example.jp 
                                                            ④
Kexample.jp.+005+45870
# dnssec-signzone -K keys –N unixtime -S example.jp 
                                                            ⑤
Fetching KSK 45154/RSASHA1 from key repository.
Fetching ZSK 20076/RSASHA1 from key repository.
Fetching ZSK 45870/RSASHA1 from key repository.
Verifying the zone using the following algorithms: RSASHA1.
Zone signing complete:
Algorithm: RSASHA1: KSKs:(1)active, 0 stand-by, 0 revoked
                    ZSKs: (1) active, (1) stand-by, 0 revoked
example.jp.signed
# ls -F 
                                                            ⑥
dsset-example.jp. example.jp.signed
example.jp keys/
```
# コマンドの利用例(2/2)

- ① 鍵用のディレクトリ(keys)を作成
- ② KSKを作成
- ③ 最初に使うZSKを作成
	- –すぐにソーンに出力、すぐに署名に使用、31日後に削除
- ④ 2番目に使うZSKを作成

–すぐにゾーンに出力、30日後に署名に使用、60日後に削除

- ⑤ ゾーンへの署名
	- –KSK は1個、ZSK は1個が署名用 1個が事前公開用 ※この例ではNSEC方式を採用し、SOAのシリアルはunixtime を 使っている
- ⑥ 鍵 はkeysディレクトリ内にある

# 署名と鍵更新の自動化

- cron等を利用する
	- 定期的に dnssec-keygen で -P, -A, -I, -D を適正に設定 したZSKを作成
	- 定期的に dnssec-signzone -S で再署名
	- ⇒ 鍵更新、再署名の自動化が可能になる
- KSKについても同様の処理が可能
	- 但しDSの更新には親ゾーンとのやり取りが必要なため、 完全な自動化は難しい

注意:

dnssec-keygen で-Aを指定する場合、必ず-Pも指定する ⇒ BIND 9.7.2-P3時点での不具合

# 全自動ゾーン署名

全自動ゾーン署名

• namedがゾーンへの署名、鍵更新を行う

– dnssec-signzoneは利用しない

- 鍵にはスマート署名の場合と同様、日付情報を 設定する
- ゾーン毎に次のいずれかを設定する
	- auto-dnssec allow; 署名等はrndcコマンド使って で別途制御する(定期的な再署名は行われる)
	- auto-dnssec maintain; 鍵ファイルに記録されて いる日付情報に基づいて完全に自動化する

# 全自動ゾーン署名設定の例

```
options {
   ....directory "/var/named";
   session-keyfile "/var/named/session.key";
   ....};
zone
   type master;
   file "master/example.jp";
   key-directory "master/keys";
   update-policy local;
   auto-dnssec maintain;
};
```
# 全自動ゾーン署名設定(1/2 )

- session-keyfile
	- ダイナミックアップデートのための鍵ファイルの指定
	- 指定しない場合コンパイル時のデフォルトが適用される
- key-directory – スマート署名の-Kで指定するディレクトリと同じもの
- update-policy
	- ダイナミックアップデートのポリシーの設定で、ここでは単 純な local を設定
	- 必要に応じて他のポリシーも設定できる

# 全自動ゾーン署名設定(2/2 )

• ゾーンファイルは、非DNSSECのものでよい

- rndcコマンドが正しく動作するよう設定する
- ゾーンファイル、ゾーンファイルのあるディレク トリなどは、namedプロセスの権限で書き換 え可能なパーミッションに設定
	- 必要に応じてnamedがファイルを作成したり、書 き換えたりするため

#### auto-dnssec maintain;

• named 起動後、鍵ディレクトリ内の鍵ファイルの日 付に応じてゾーンに署名を行う

– dnssec-signzone -Sと同様の動作となる

- KSKとZSK をNSEC3用に設定しても、デフォルトは NSECとなる(DNSSECとしては問題無い)
- NSEC3で運用するための二つの方法
	- ダイナミックアップデート(nsupdateコマンド)を使い、 NSEC3PARAMレコードを追加する ⇒ 追加直後にNSEC3方式に切り替わる
	- 予めゾーンファイルにNSEC3PARAMレコードを登録 ⇒ 起動直後の最初の署名でNSEC3方式になる

### nsupdateコマンド

- 稼働中のゾーンデータに、動的にRRの追加削除 (ダイナミックアップデート)を行うコマンド
- NSEC3PARAM RRを追加する例
- # *nsupdate -k /var/named/session.key -l*
- <sup>&</sup>gt;*update add example.jp 0 nsec3param 1 0 5 AABBCCDD*
- > *send*
- <sup>&</sup>gt;*quit*
- #

– -l (エル)でローカルのnamedを指定

• 更新情報はジャーナルファイルに記録される – この例では"/var/named/master/example.jp**.jnl** "になる

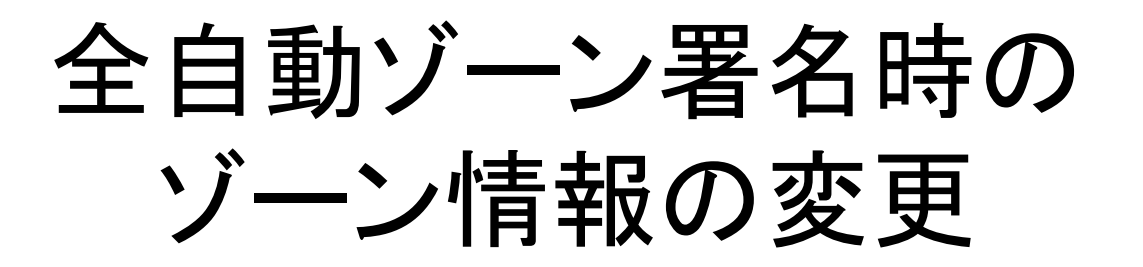

- ゾーンファイルはnamedが直接管理するため、 単純には編集できない
- 解1: ダイナミックアップデートを利用する
	- nsupdateコマンドを利用して、RRの追加、削除、 変更を行う
- 解2: 一時的にnamedがゾーンファイルを更 新するのを停止させ通常通り編集し、named のゾーンファイルの更新を再開する

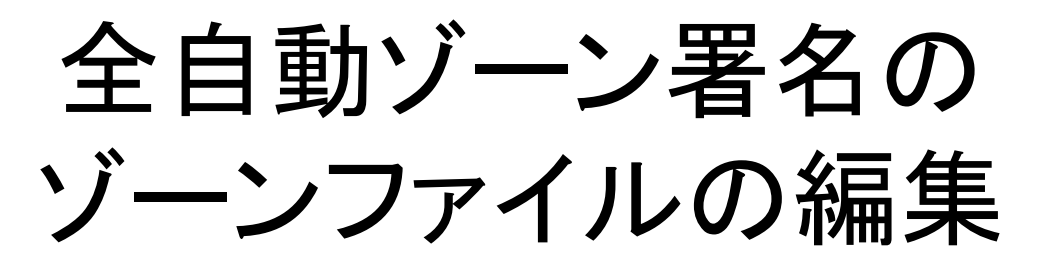

#### • 一時的にゾーンファイルの更新を停止する

# *rndc freeze example.jp*

- この時点でnamedが保持しているゾーン情報がすべて example.jpのゾーンファイルに反映される
- 編集する
- # *vi example.jp*
	- RRSIGなどが追加されているが気にしなくて良い
- ゾーンファイルの更新を再開する
- # *rndc thaw example.jp*
	- 再開した時点でnamedがゾーンデータを読み込み、再署 名が行われる

### 鍵の追加と署名

- ZSKの追加(KSKも同様 )
	- dnssec-keygenで日付情報を適正に指定したZSKを生成 し鍵のディレクトリに用意する
	- 鍵ファイルの追加後rndcコマンドで鍵情報の変更を namedに通知
- # *rndc loadkeys example.jp*
	- dnssec-settimeで鍵の日付情報を変更した場合も同様 の処理が必要
- DNSSEC運用に必須の定期的な再署名は自動的 に行われる

– なんらかの理由により署名を行いたい場合

# *rndc sign example.jp*

# 全自動ゾーン署名の注意点

- DS RRの作成
	- dnssec-signzoneを利用しないため、DS RRは、 KSKの鍵ファイルから作成する必要がある
- # *dnssec-dsfromkey Kexample.jp.+005+35251.key > dsset-example.jp.*
- 長期間運用を続けると鍵ファイルが増える – 使い終わった鍵ファイルを削除する仕組みを、別 途用意する必要がある ⇒ スマート署名の場合も同じ

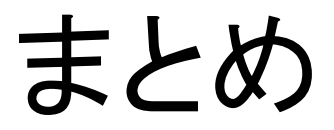

# 運用面から見たスマート署名

- ゾーンファイルの変更履歴はとりやすい
- 署名完了後のゾーンファイルをnamedに読み 込ませるため、ある程度確実な運用ができる
- dnssec-signzoneには差分署名の機能が無 いため、大きなゾーンファイルに対しては、 ゾーン変更時の署名の負荷が大きい
	- 但しDNSSECの運用では定期的な再署名が必 要であり、再署名時は全署名となるため、スマー ト署名だから問題になるものではない

#### 運用面から見た全自動ゾーン署名

- 比較的運用が単純化できる
- ダイナミックアップデートを使う場合は差分情 報のみ署名されるため、ゾーン情報変更時の 負荷が軽い
- ゾーンファイル内にRRSIG やNSEC等が自 動的に追加されるため、ゾーンファイルの更 新履歴を記録しにくい
- 運用実績があまり無いためトラブルシュート に対する不安が残る